# POZNAN UNIVERSITY OF TECHNOLOGY

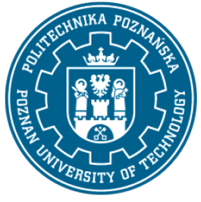

EUROPEAN CREDIT TRANSFER AND ACCUMULATION SYSTEM (ECTS) pl. M. Skłodowskiej-Curie 5, 60-965 Poznań

# COURSE DESCRIPTION CARD - SYLLABUS

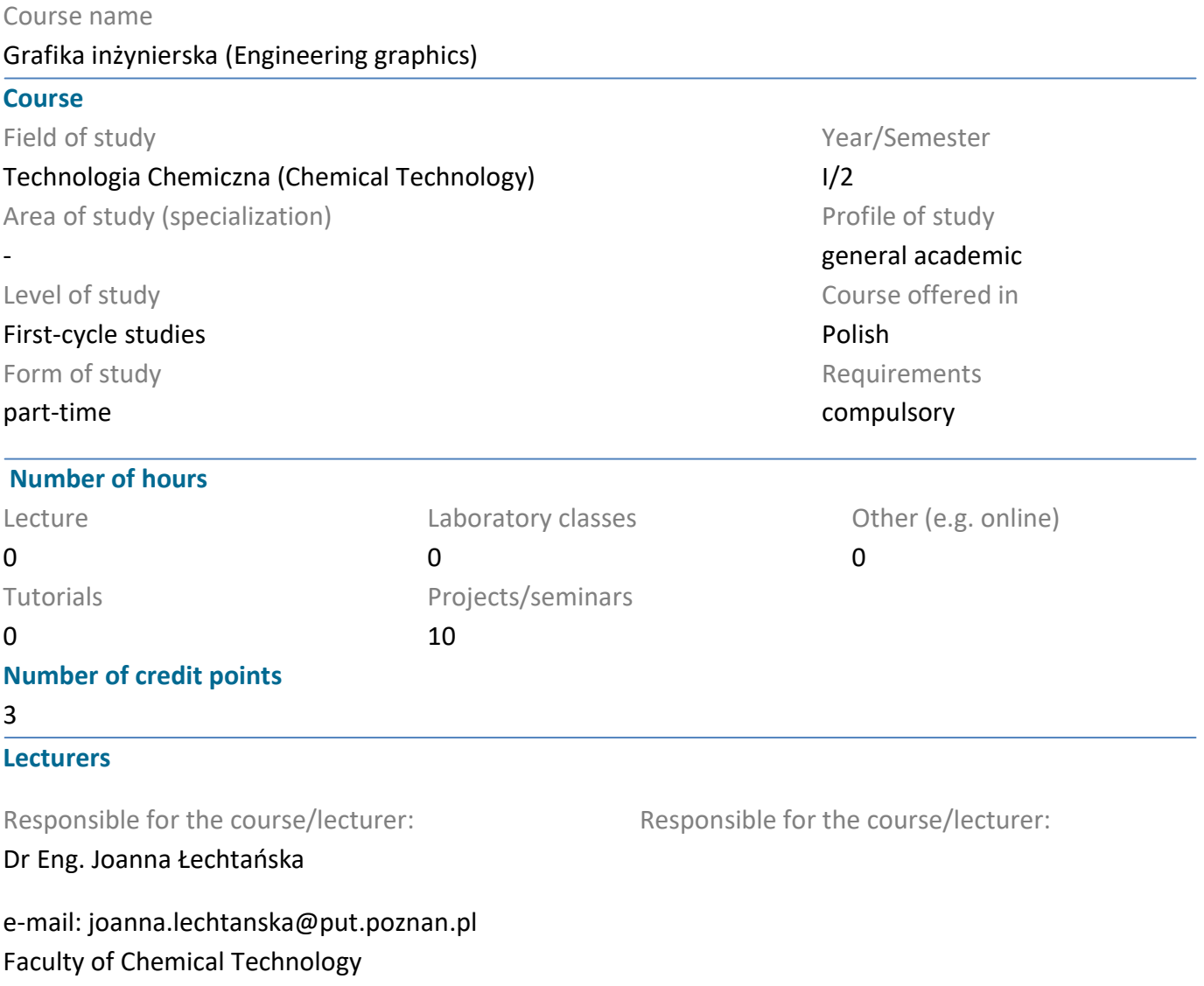

#### **Prerequisites**

Student should have basic knowledge in the field of technical drawing - engineering graphics and computer skills. The student should also have basic skills in making and reading technical documentation.

#### Course objective

The aim of the course is to acquaint students with computer aided design. The student also acquires the basic skills to perform 2D drawings in AutoCad.

### Course-related learning outcomes

ul. Berdychowo 4, 60-965 Poznan

#### Knowledge

1. A student demonstrates a basic knowledge of technical drawing in the scope of principles and methods of presenting technical drawing in AutoCAD.

K\_W13

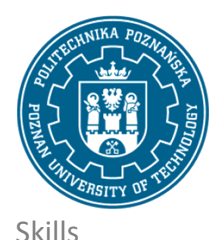

EUROPEAN CREDIT TRANSFER AND ACCUMULATION SYSTEM (ECTS) pl. M. Skłodowskiej-Curie 5, 60-965 Poznań

1. A student has the ability to use the AutoCAD computer program to make technical drawings KU\_07

2. A student is able to design simple devices, apparatuses, objects, systems or plan processes typical for chemical technology in accordance with the given specification using the AutoCAD program K\_U15

Social competences

1. A student demonstrates the need for continuous training and raising their professional and personal qualifications.

K\_K01

### Methods for verifying learning outcomes and assessment criteria

Learning outcomes presented above are verified as follows:

Knowledge and skills acquired during the course are checked based on grade from final test. Activity during the course are also assessed. Passing threshold: 50% of points.

### Programme content

Within the course, students learn the basics of drawing in AutoCAD, which include:

- getting to know the AutoCad screen (drawing area, command window, top menu, tool windows),
- communication with the program (commands, tool windows, top menu, keyboard commands),
- point indicating (cursor, keyboard, characteristic points) and entering coordinates,
- -drawings and commands (line, circle, arc, move, copy, offset, array, rectangle, chamfer, round, rotation)
- drawing modification methods (cut, extend, mirror, hatches, break, undo),
- drawing dimensioning,
- creating drawings using the above basic functions in the AutoCad program.

### Teaching methods

1. Presentation of the program and its basic functions by working in AutoCAD using a projector and performing design tasks by students in AutoCAD on desktop computers.

2. Drawing and designing exercises passed on sheets ordered to be performed in AutoCAD.

### Bibliography

Basic

1. Pikoń A.: AutoCAD 2016 PL : pierwsze kroki, Helion, Gliwice 2016 (in Polish)

### Additional

1. Rysunek techniczny dla mechaników, Podręcznik, Lewandowski, T., WSiP: Warszawa, 2018 (in Polish)

# POZNAN UNIVERSITY OF TECHNOLOGY

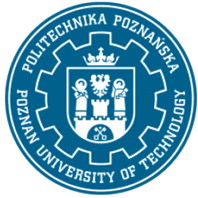

EUROPEAN CREDIT TRANSFER AND ACCUMULATION SYSTEM (ECTS) pl. M. Skłodowskiej-Curie 5, 60-965 Poznań

2. Rysunek techniczny maszynowy, Dobrzański, T., Wydawnictwo Naukowe PWN: Warszawa, 20203 (in Polish)

# Breakdown of average student's workload

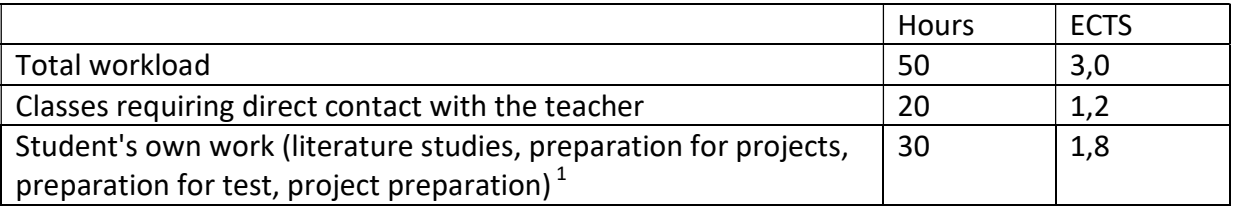

<sup>&</sup>lt;u>delete or add other activities as appropriate</u><br>delete or add other activities as appropriate